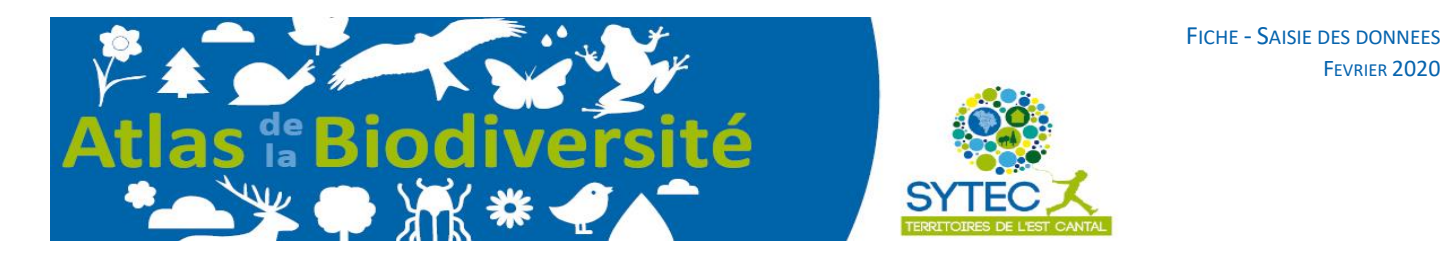

Sur le site de l'atlas : <https://www.atlas-biodiversite-sytec15.com/noscolocatairesduquotidien> ,choisissez l'enquête à laquelle vous voulez participer, et cliquez dessus pour être redirigé sur la page de cette enquête :

- Fiers de nos praires
- Rencontrons nos papillons
- · Espèces emblématiques
- Herbiers de nos chemins
- Colocataires du quotidien

Une fois sur la page de l'enquête, cliquez sur la carte :

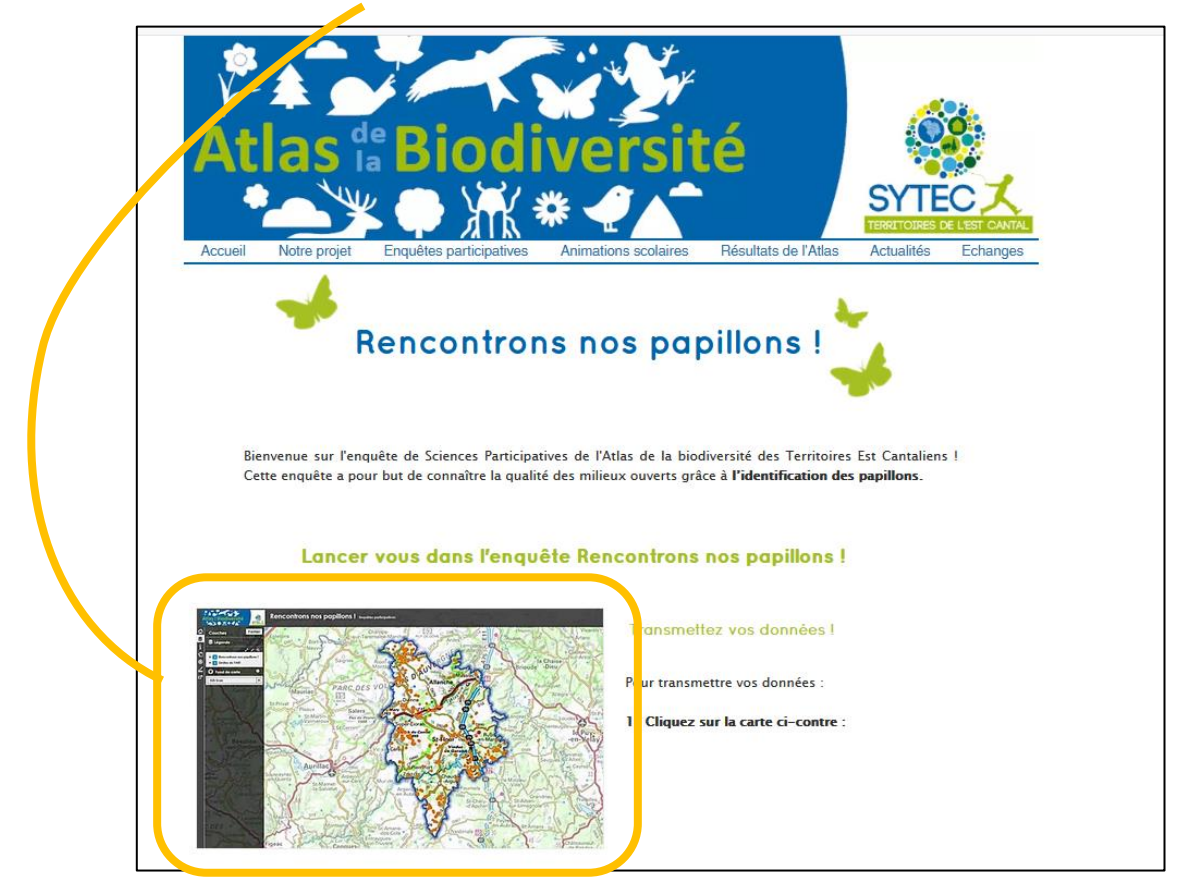

Une nouvelle page s'ouvre dans votre naviguateur, il s'agit du portail de saisie des données des enquêtes .

FEVRIER 2020

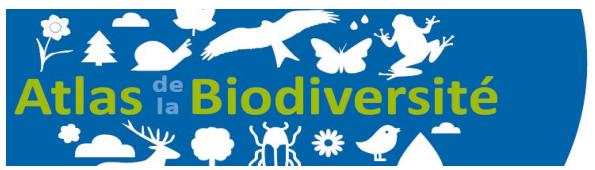

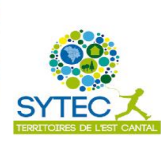

## AJOUTER UNE OBSERVATION SUR LE PORTAIL

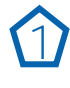

**2**

**3**

**4**

Cliquer sur l'icône « Edition »  $\left\| \cdot \right\|$  dans la barre d'outils à gauche

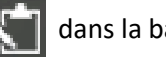

Cliquer sur « Ajouter »

Localiser votre observation sur la carte

Saissisez les informations dans le formulaire d'enquête

(bandeau gris à gauche)et finir en enregistrant avec le bouton prévu à cet effet.

6 Fermer Édition ₹ **I** Édition i Espèces de nos loisirs ×  $\blacklozenge$  $\bullet$ Ajouter Annuler

DÉTAILS SUR LES DIFFÉRENTES FENÊTRES ET OUTILS

Vos coordonnées seront conservées en mémoire, d'une fois à l'autre, ce qui facilitera votre saisie.

En cas d'erreur de localisation, quitter la page sans sauvegarder et ouvrir à nouveau la page de saisie.

## • *Fenêtre carte* Barre d'outils affichage Barre d'outils  $\sim$ Espèces emblématiques dans nos loisirs Eng  $\ddot{\text{o}}$ m  $\bullet$ la Chaise Bas-en ☀ Brioude  $\overline{\Box}$  $\approx 16a$  $\mathbf{i}$ X  $\frac{1}{2}$ **S** Espèces dans nos loisir **Illanche** PARC DES VO ulhaquet **E** Limites de l'ABT riac  $\frac{1}{2}$ Allègre  $\bullet$  $15$ **O** Fond de carte  $\mathbf{F}$ eaux Salers St-Martinoude Imergun **N88** St-Cernin du Ca le Puy  $t$ -Fl en-Welay St-Ju<br>Char strol Aurillac **Pierrefort** C. Arpaj St-Mametla-Salv etat Grandrie St-Alban- $1:577791$  $\overline{d}$ **Kall** -S

Légende et fonds de cartes

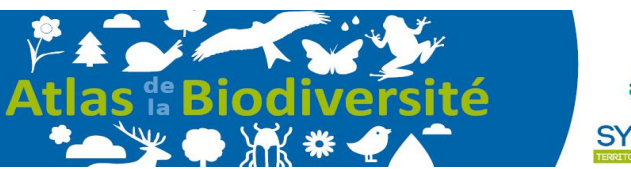

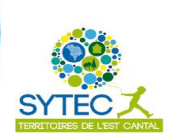

• *Barre outils*

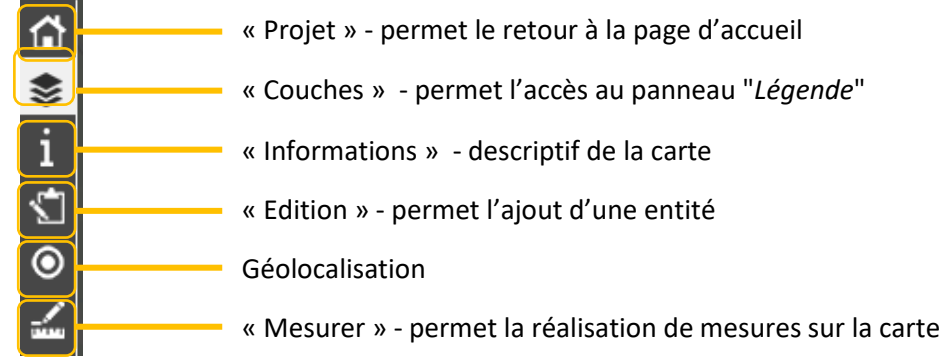

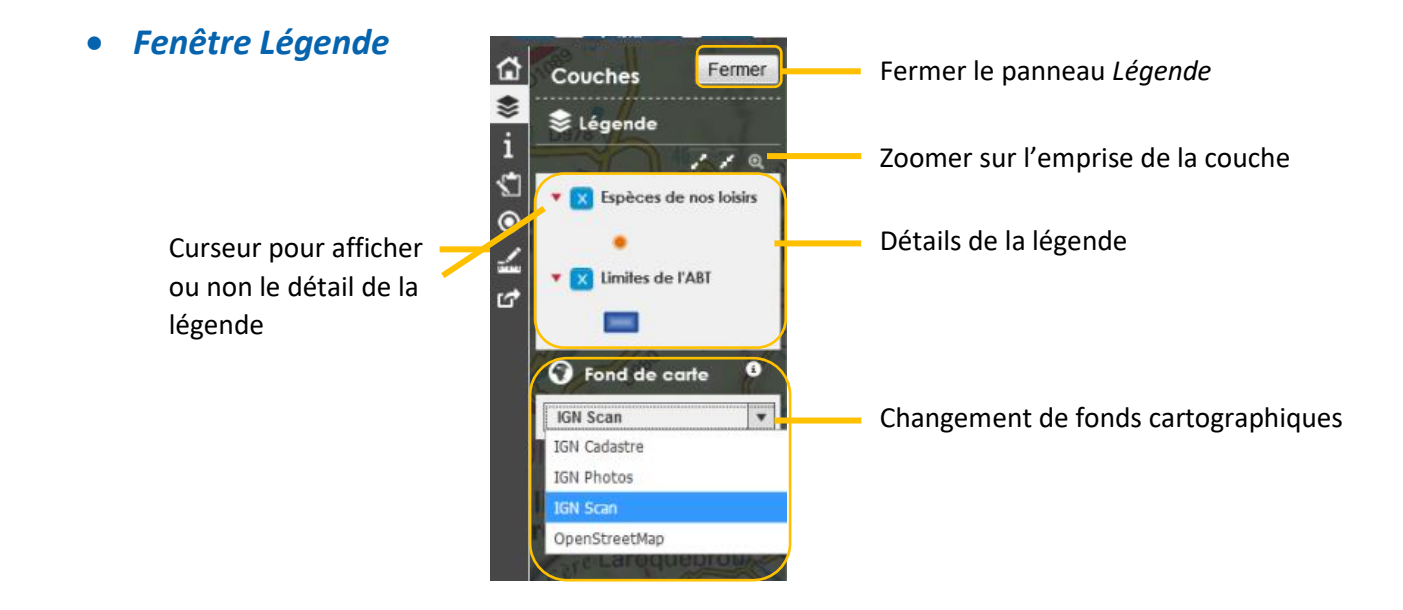

Vous pouvez également changer de fonds cartographique pour facilietr le repérage :

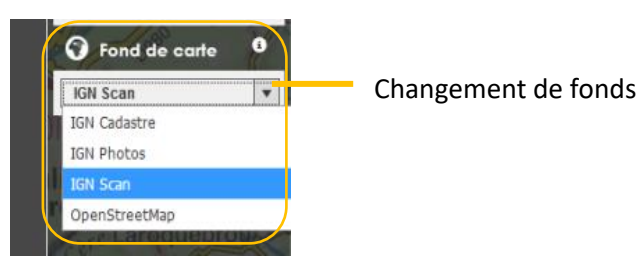

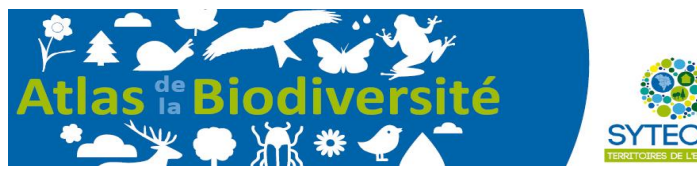

• *Barre d'outils affichage*

La carte interactive vous permet de zoomer et localiser vos données avec précision.

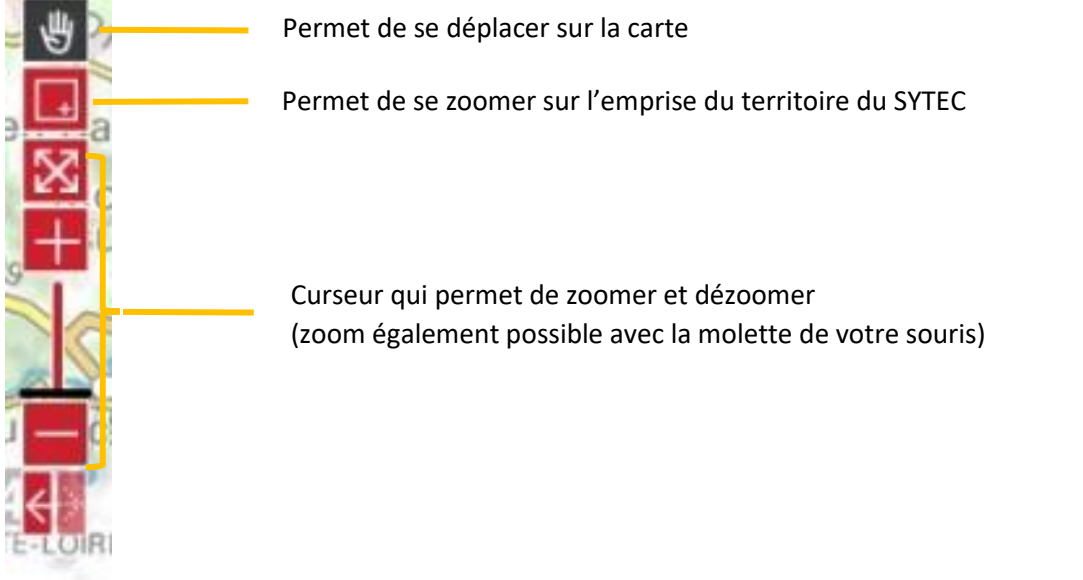

Pour toute question ou difficulté rencontrée, vous pouvez également envoyer un mail à [abt.sytec@gmail.com](mailto:abt.sytec@gmail.com)

En cas d'utilisation de ces informations, merci de citer la source : **Atlas de la Biodiversité Territoriale -SYTEC15 –2020**

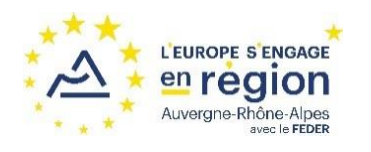

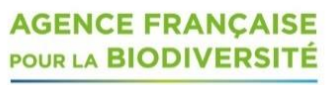

ÉTABLISSEMENT PUBLIC DE L'ÉTAT

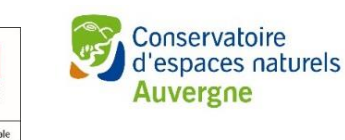

**OUR FRANCAIS** Direction région

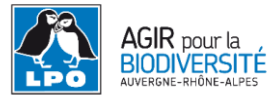

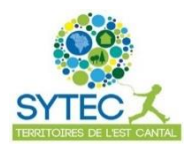

**Village d'Entreprises Zone d'activités du Rozier Coren 15100 SAINT-FLOUR TEL : 04 71 60 72 64 [www.sytec15.fr](http://www.sytec15.fr/)**